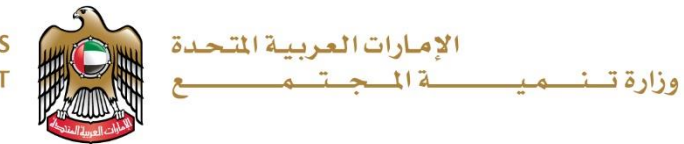

**UNITED ARAB EMIRATES** MINISTRY OF COMMUNITY DEVELOPMENT

## خطوات اضافة او تعديل البيانات الشخصية

## Steps to Add or Modify Your Personal Data

الدخول على موقع وزارة تنمية المجتمع[ae.gov.mocd.www](http://www.mocd.gov.ae/)

Login into Ministry of Community Development [www.mocd.gov.ae](http://www.mocd.gov.ae/)

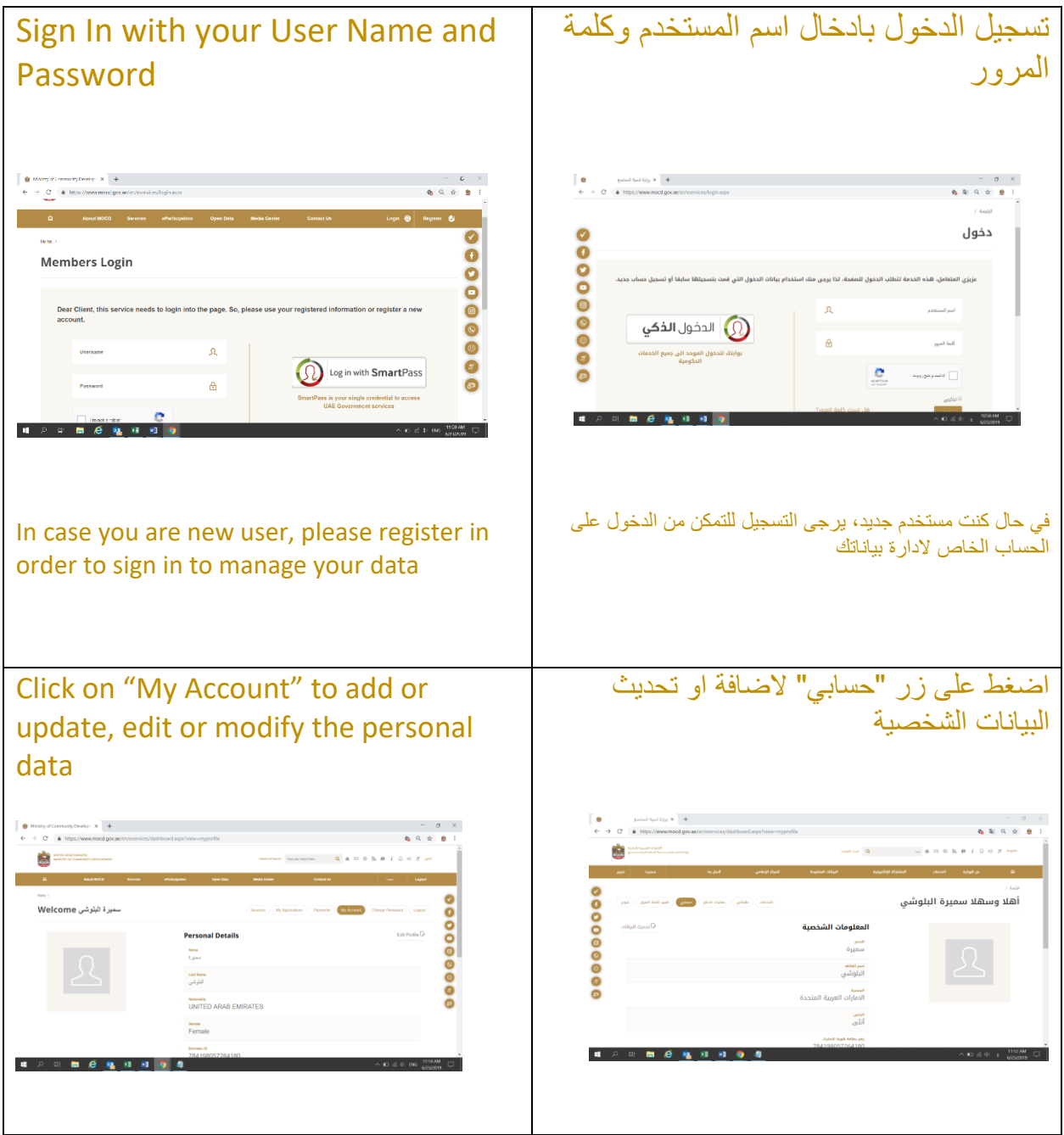